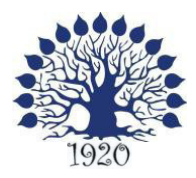

### МИНИСТЕРСТВО ОБРАЗОВАНИЯ И НАУКИ РОССИЙСКОЙ ФЕДЕРАЦИИ Филиал федерального государственного бюджетного образовательного учреждения высшего образования «Кубанский государственный университет» в г. Славянске-на-Кубани

ТВЕРЖДАЮ Проректор по работе с филиалами **А.А. Евдокимов Гавгуста 2016 г.** 

### **Рабочая программа учебной дисциплины**

### **ОП.07 ТЕХНИЧЕСКИЕ СРЕДСТВА ИНФОРМАТИЗАЦИИ**

специальность 09.02.02 Компьютерные сети

Рабочая программа учебной дисциплины ОП.07 ТЕХНИЧЕСКИЕ СРЕД-СТВА ИНФОМАТИЗАЦИИ разработана на основе Федерального государственного образовательного стандарта (далее – ФГОС) по специальности среднего профессионального образования (далее СПО) 09.02.0.2 Компьютерные сети, утвержденного приказом Минобрнауки РФ от 28.07.2014 №803 (зарегистрирован в Минюсте России 20.08.2014 № 33713).

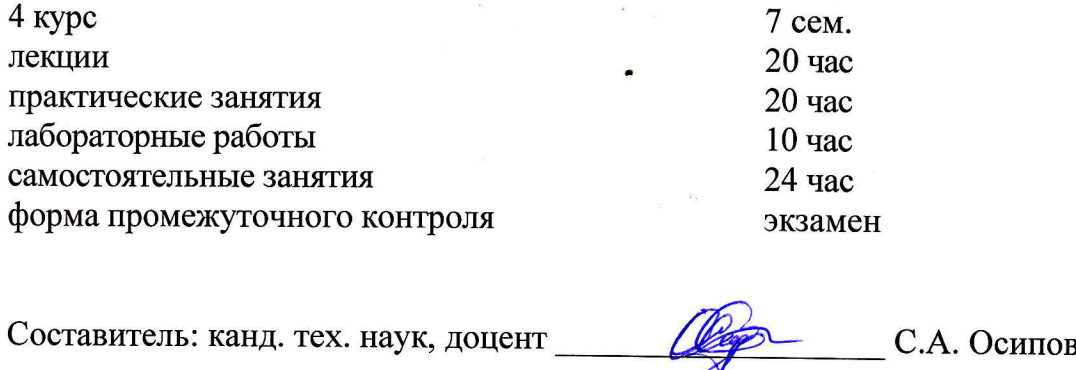

20 час 20 час 10 час 24 час  $e$ н

Утверждена на заседании предметно-цикловой комиссии физико-математических дисциплин и специальных дисциплин специальности Компьютерные сети, протокол №1 от 29 августа 2016 г.

Председатель предметно-цикловой комиссии физико-математических дисциплин и глециальных дисциплин специальности Компьютерные сети,

 $\infty$ А.Б.Шишкин 29 августа 2016 г.

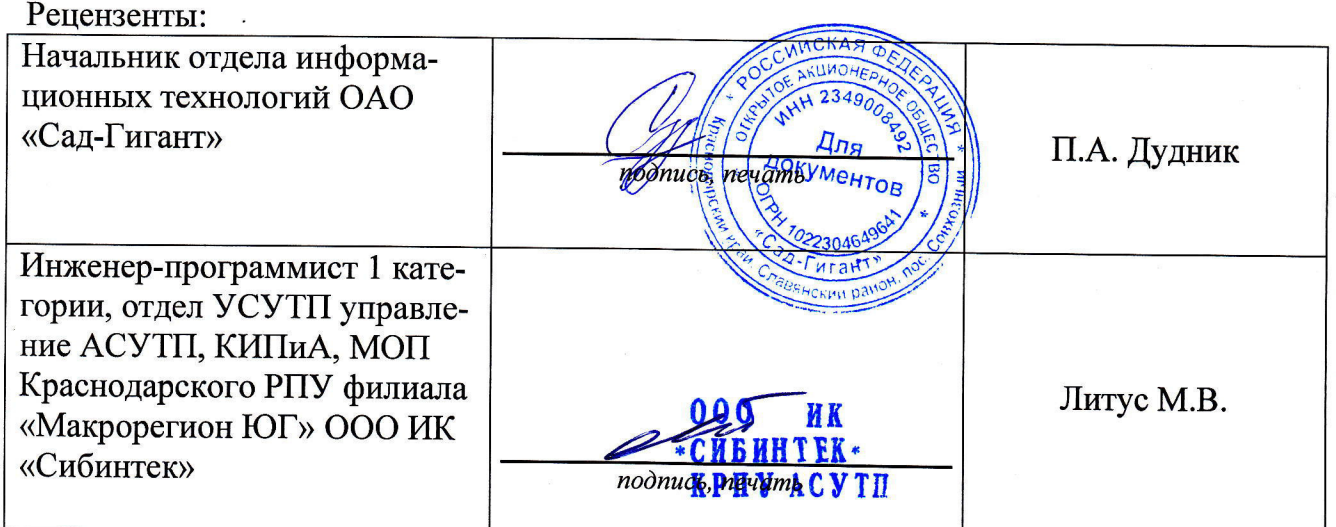

### ЛИСТ

# согласования рабочей учебной программы по дисциплине оглассвания расочей учесной программы по дисциплине<br>ОП.07 ТЕХНИЧЕСКИЕ СРЕДСТВА ИНФОРМАТИЗАЦИИ

Специальность среднего профессионального образования: 09.02.02 Компьютерные сети

СОГЛАСОВАНО:

Начальник УМО филиала

Заведующая библиотекой филиала

 $\rho$ А.В. Баранов 29 августа 2016 г.

М.В. Фуфалько 29 августа 2016 г.

В.А. Ткаченко 29 августа 2016 г.

Начальник ИВЦ (программно-информационное обеспечение образовательной программы)

 $\overline{3}$ 

## СОДЕРЖАНИЕ

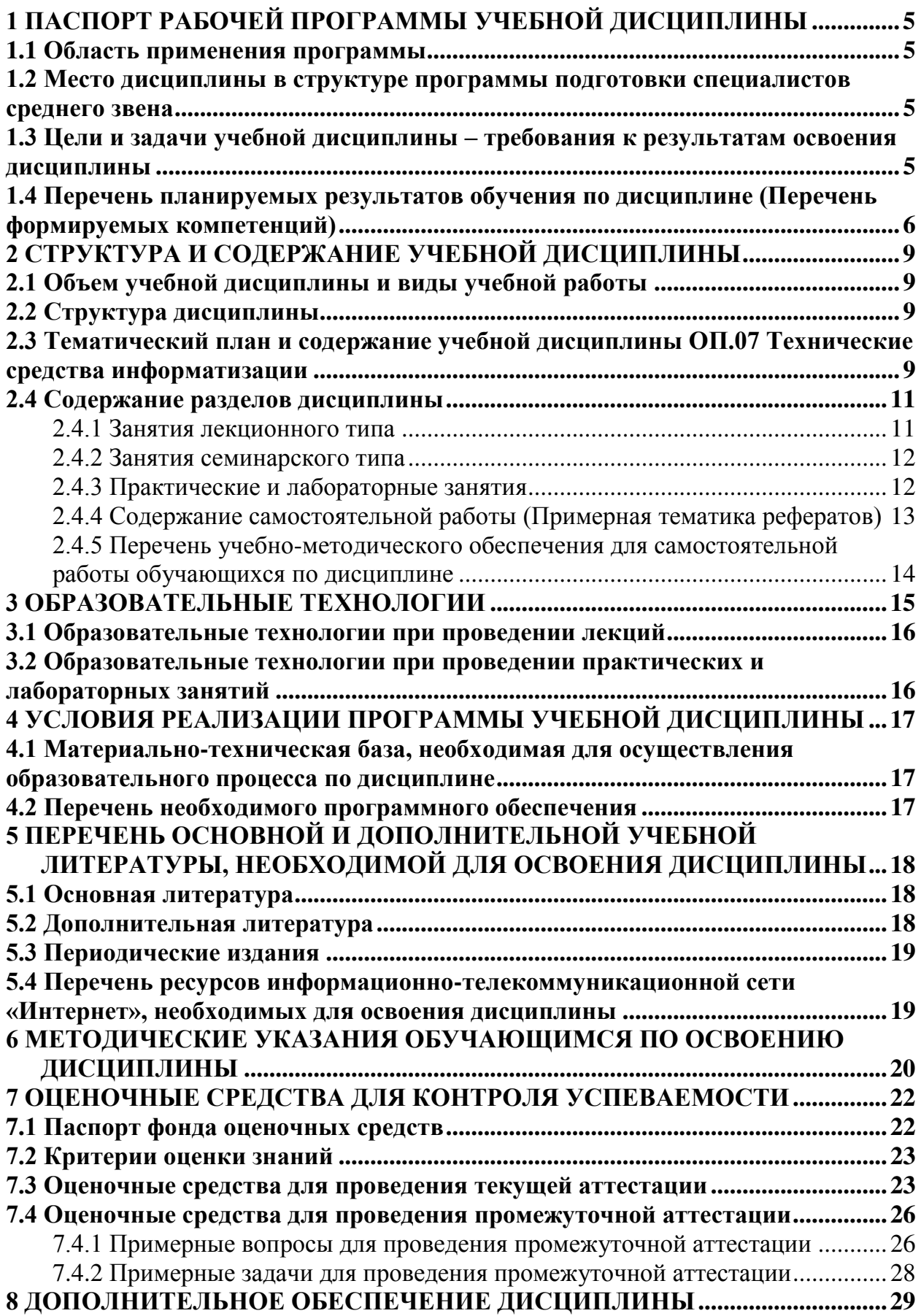

### <span id="page-4-0"></span>1 ПАСПОРТ РАБОЧЕЙ ПРОГРАММЫ УЧЕБНОЙ ДИСЦИПЛИНЫ

#### <span id="page-4-1"></span>1.1 Область применения программы

Рабочая программа учебной дисциплины «Технические средства информатизации» является частью основной профессиональной образовательной программы в соответствии с Федеральным государственным образовательным стандартом среднего профессионального образования (далее ФГОС СПО) для специальности 09.02.02 Компьютерные сети.

## <span id="page-4-2"></span>1.2 Место дисциплины в структуре программы подготовки специалистов среднего звена

Дисциплина «Технические средства информатизации» относится к общепрофессиональным дисциплинам профессиональной подготовки.

## <span id="page-4-3"></span>1.3 Цели и задачи учебной дисциплины – требования к результатам освоения ДИСЦИПЛИНЫ

В результате освоения дисциплины обучающийся должен уметь:

- выбирать рациональную конфигурацию оборудования в соответствии с решаемой задачей;

- определять совместимость аппаратного и программного обеспечения;

- осуществлять модернизацию аппаратных средств;

В результате освоения дисциплины обучающийся должен знать:

- основные конструктивные элементы средств вычислительной техники;

- периферийные устройства вычислительной техники;

- нестандартные периферийные устройства.

Максимальная учебная нагрузка обучающегося 74 часа, в том числе:

- = обязательная аудиторная учебная нагрузка обучающегося 50 часов;
- самостоятельная работа обучающегося 24 часа.

## <span id="page-5-0"></span>1.4 Перечень планируемых результатов обучения по дисциплине (Перечень формируемых компетенций)

Освоение дисциплины «Технические средства информатизации» способствует формированию у студентов следующих профессиональных компетенций:

ПК 3.1. Устанавливать, настраивать, эксплуатировать и обслуживать технические и программно-аппаратные средства компьютерных сетей.

ПК 3.2. Проводить профилактические работы на объектах сетевой инфраструктуры и рабочих станциях.

ПК 3.4. Участвовать в разработке схемы послеаварийного восстановления работоспособности компьютерной сети, выполнять восстановление и резервное копирование информации.

ПК 3.5. Организовывать инвентаризацию технических средств сетевой инфраструктуры, осуществлять контроль оборудования после его ремонта.

ПК 3.6. Выполнять замену расходных материалов и мелкий ремонт периферийного оборудования, определять устаревшее оборудование и программные средства сетевой инфраструктуры.

Одновременно с профессиональными компетенциями у студентов, обучающихся по дисциплине «Технические средства информатизации» создаются предпосылки для формирования общих компетенций:

ОК 1. Понимать сущность и социальную значимость своей будущей профессии, проявлять к ней устойчивый интерес.

ОК 2. Организовывать собственную деятельность, выбирать типовые методы и способы выполнения профессиональных задач, оценивать их эффективность и качество.

ОК 4. Осуществлять поиск и использование информации, необходимой для эффективного выполнения профессиональных задач, профессионального и личностного развития.

ОК 8. Самостоятельно определять задачи профессионального и личностного развития, заниматься самообразованием, осознанно планировать повышение квалификации.

ОК 9. Ориентироваться в условиях частой смены технологий в профессиональной леятельности.

6

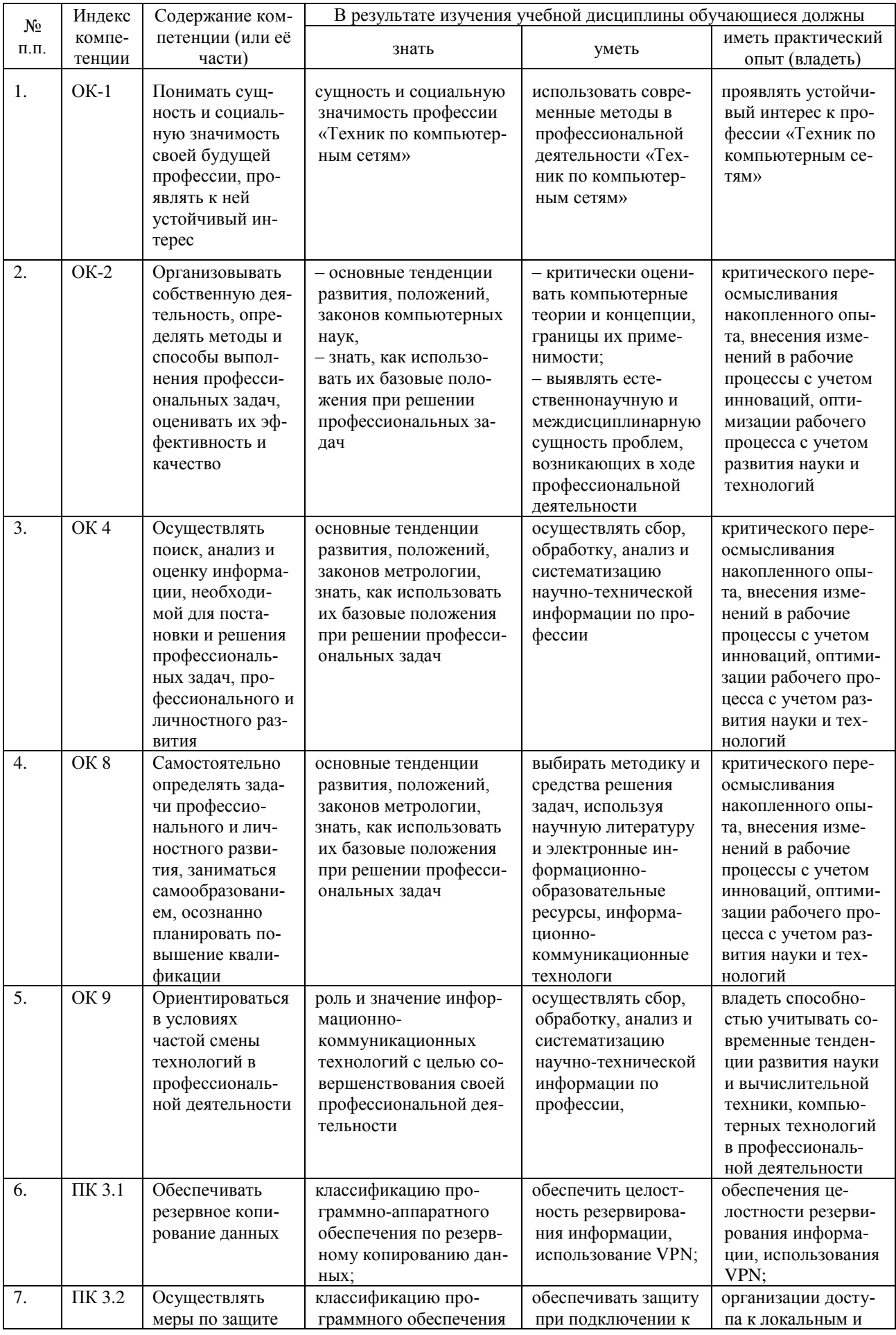

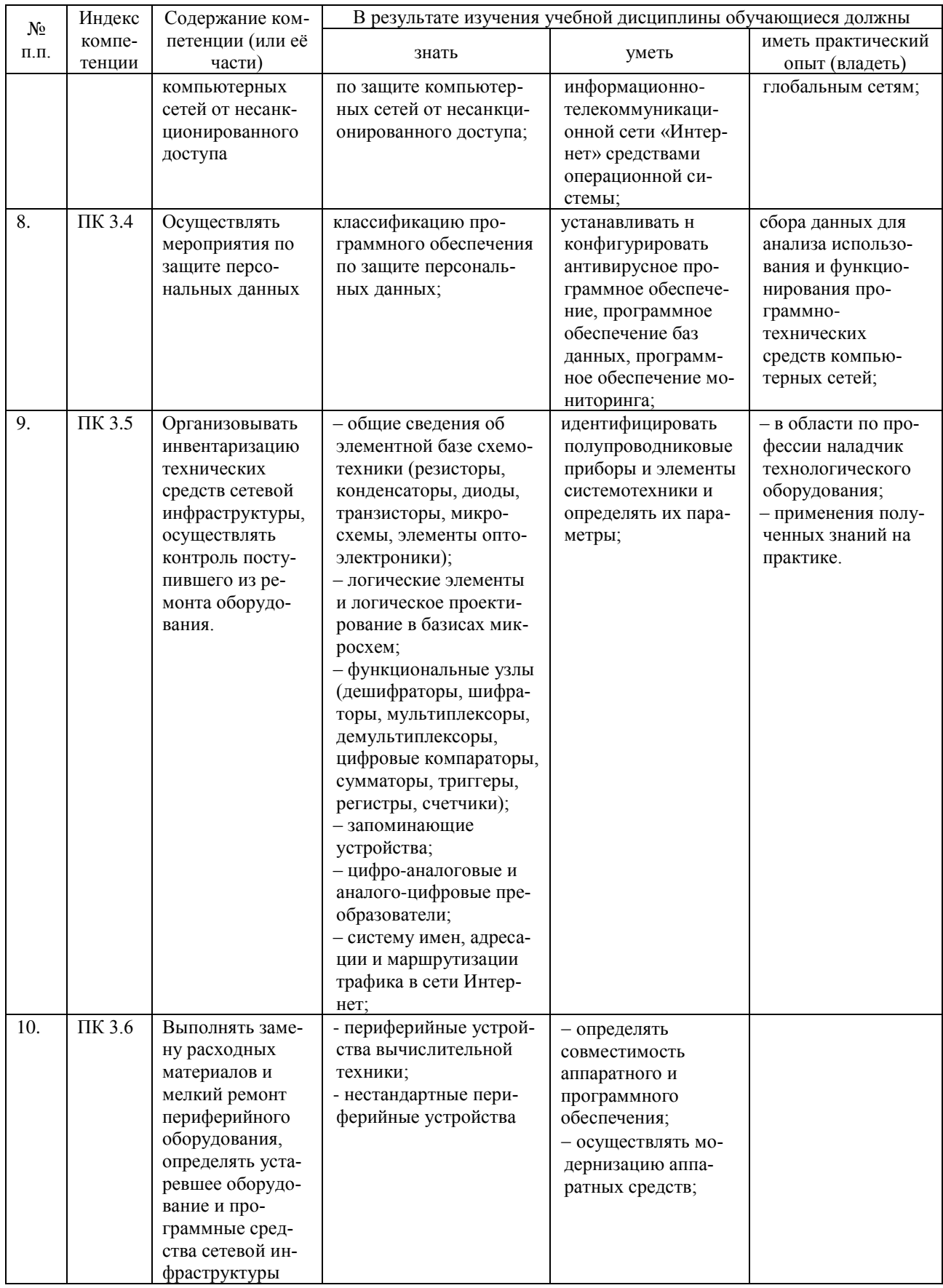

### <span id="page-8-0"></span>2 СТРУКТУРА И СОДЕРЖАНИЕ УЧЕБНОЙ ДИСЦИПЛИНЫ

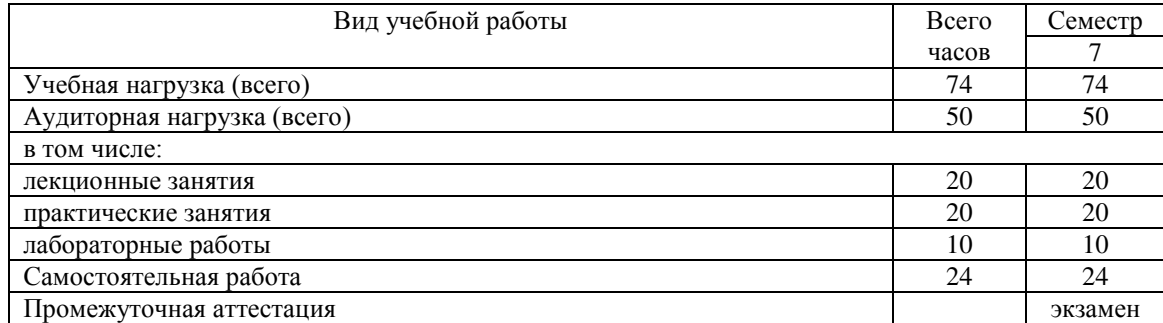

#### <span id="page-8-1"></span>2.1 Объем учебной дисциплины и виды учебной работы

#### <span id="page-8-2"></span>2.2 Структура дисциплины

Освоение учебной дисциплины ОП. 07 ТЕХНИЧЕСКИЕ СРЕДСТВА ИН-

- ФОРМАТИЗАЦИИ включает изучение следующих разделов и тем:
- Раздел 1. Информация и электронные средства ее обработки

Тема 1.1 Виды и свойства информации. Представление информации в ЭВМ

Раздел 2. Основные конструктивные элементы средств вычислительной техники

Тема 2.1 Основные составляющие компьютеров

Тема 2.2 Интерфейсы шин. Корпусы. Блоки питания.

Тема 2.3 Модернизация компьютера

Раздел 3. Периферийные устройства вычислительной техники

Тема 3.1 Накопители на магнитных и оптических носителях

Тема 3.2 Средства копирования и размножения информации

Тема 3.3 Средства ввода информации

Раздел 4. Технические средства мультимедиа

Тема 4.1 Устройства хранения и обработки мультимедиа данных

Раздел 5. Взаимодействие нескольких компьютеров

Тема 5.1 Дистанционная передача данных

## <span id="page-8-3"></span>2.3 Тематический план и содержание учебной дисциплины ОП.07 Технические средства информатизации

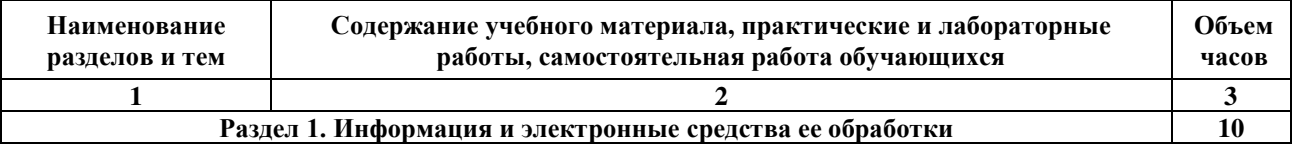

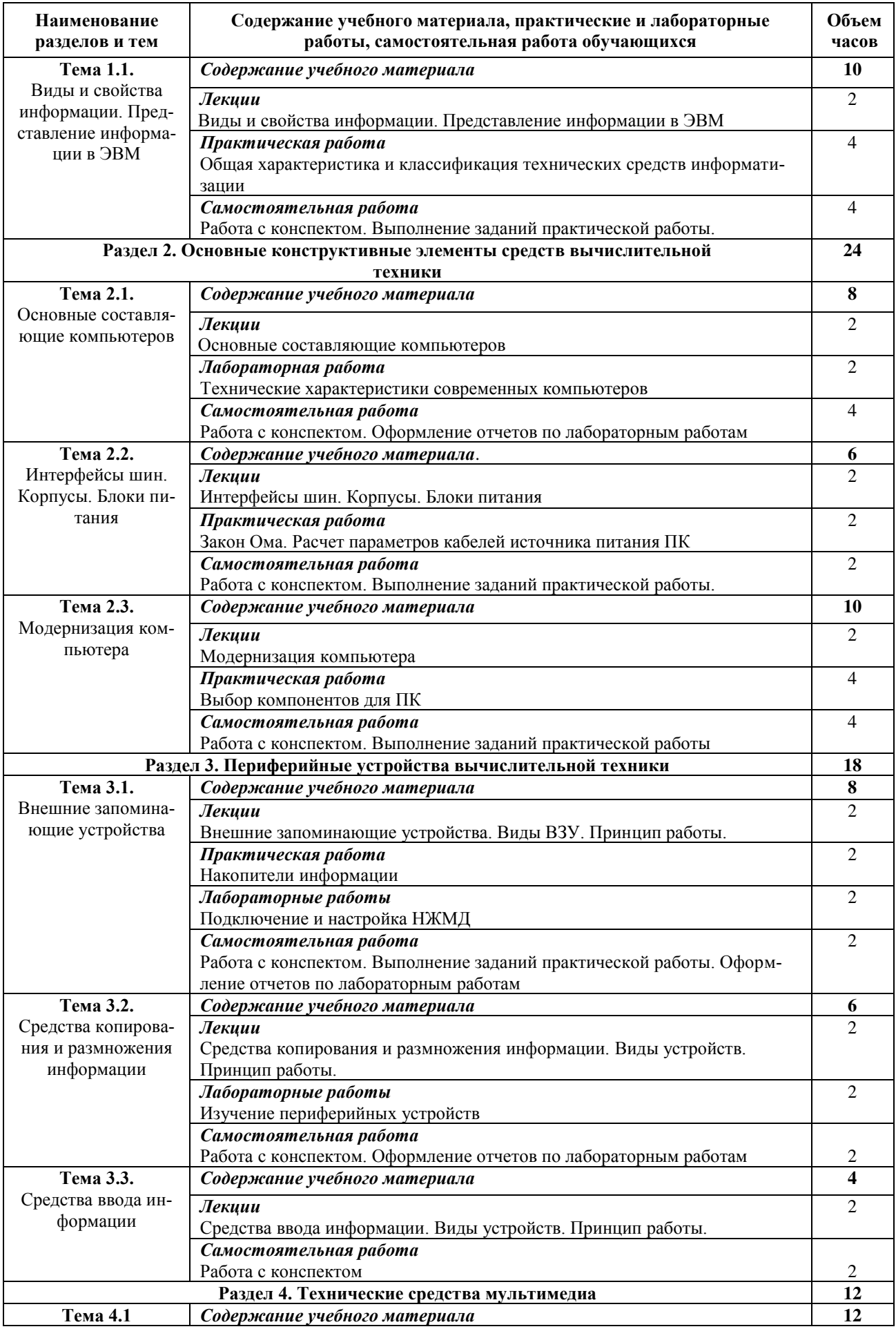

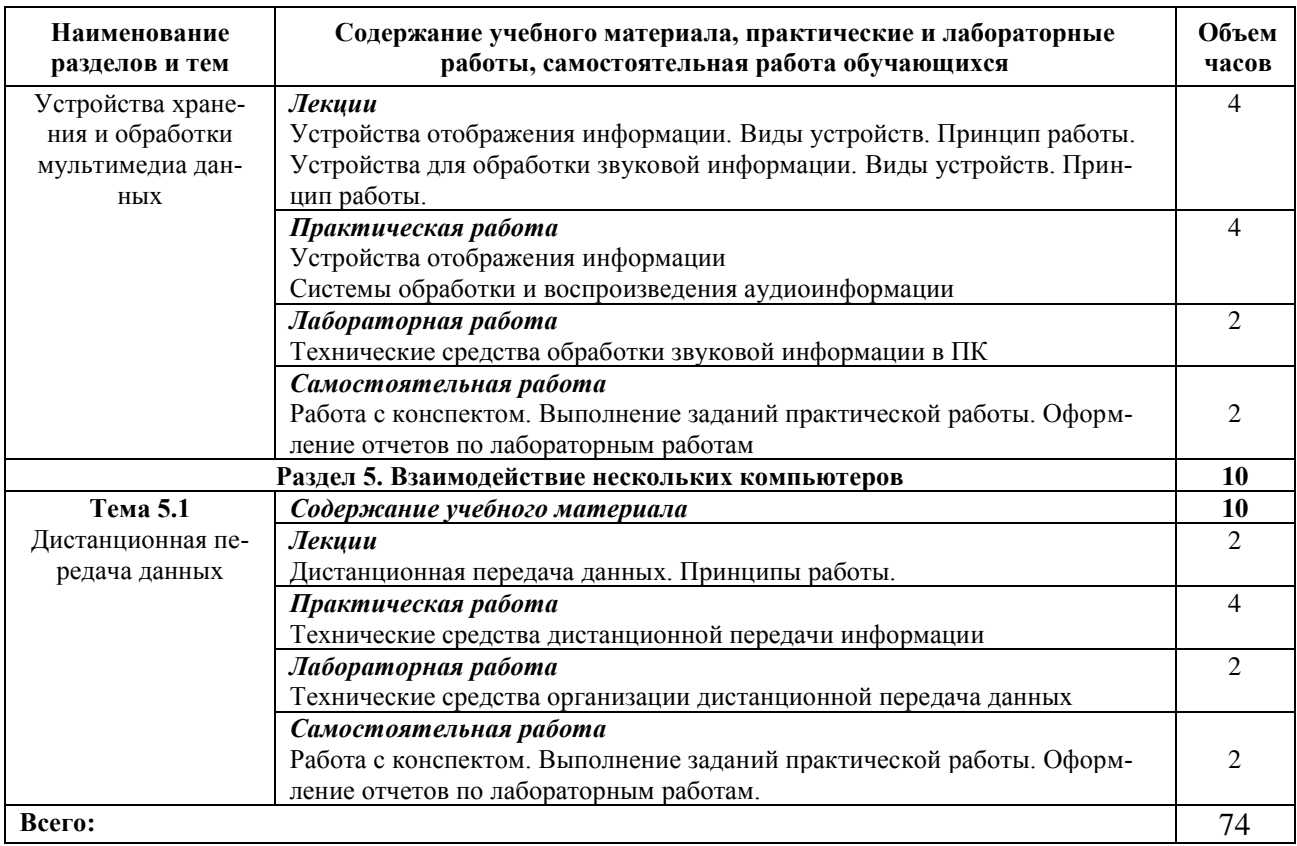

# <span id="page-10-0"></span>2.4 Содержание разделов дисциплины

### <span id="page-10-1"></span>2.4.1 Занятия лекционного типа

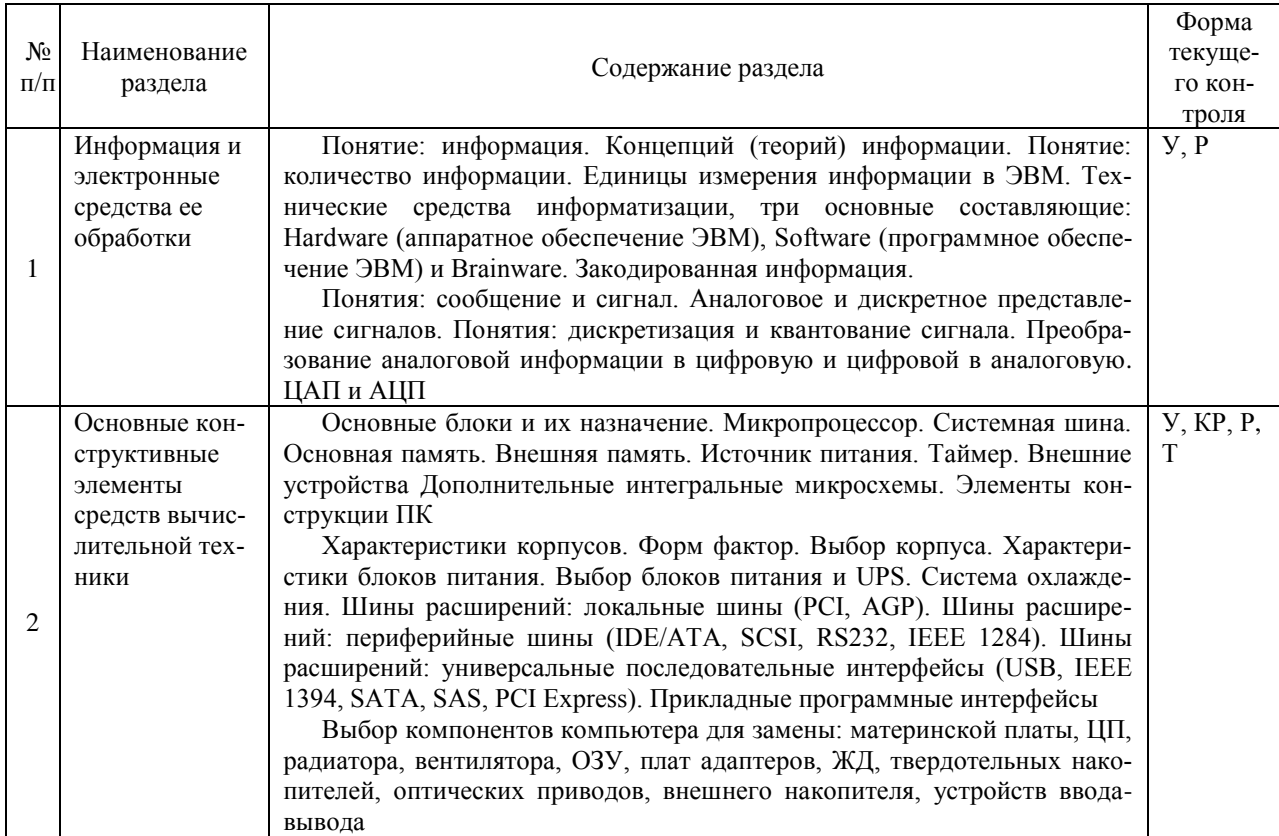

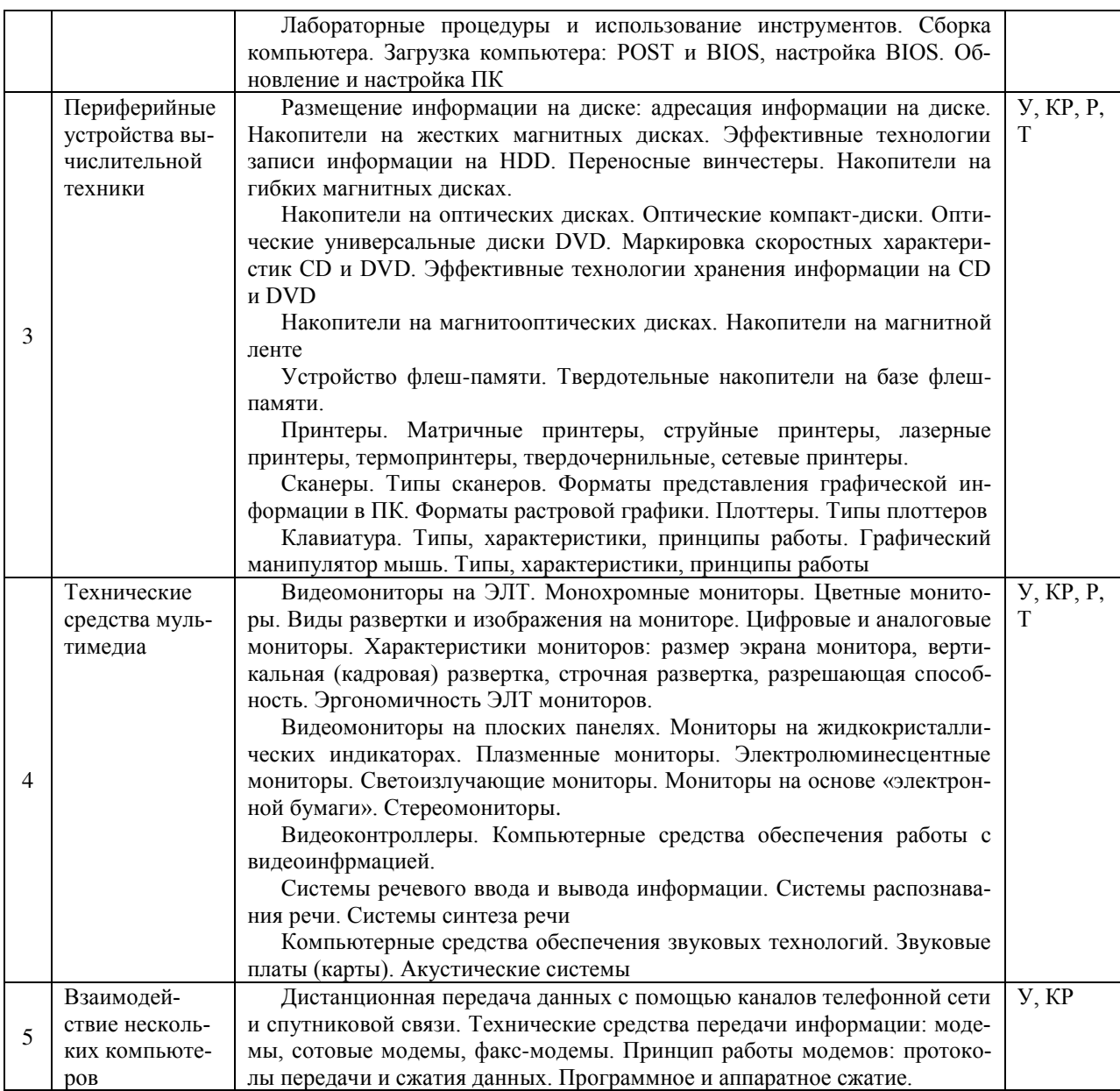

Примечание: Т – тестирование, Р – написание реферата, У – устный опрос, КР – контрольная работа

### <span id="page-11-0"></span>2.4.2 Занятия семинарского типа

- не предусмотрены

### <span id="page-11-1"></span>2.4.3 Практические и лабораторные занятия

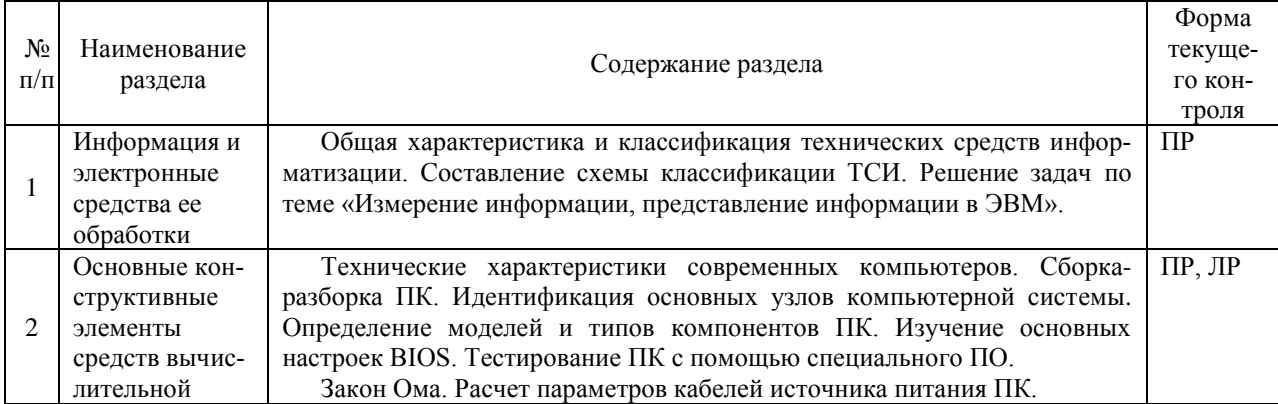

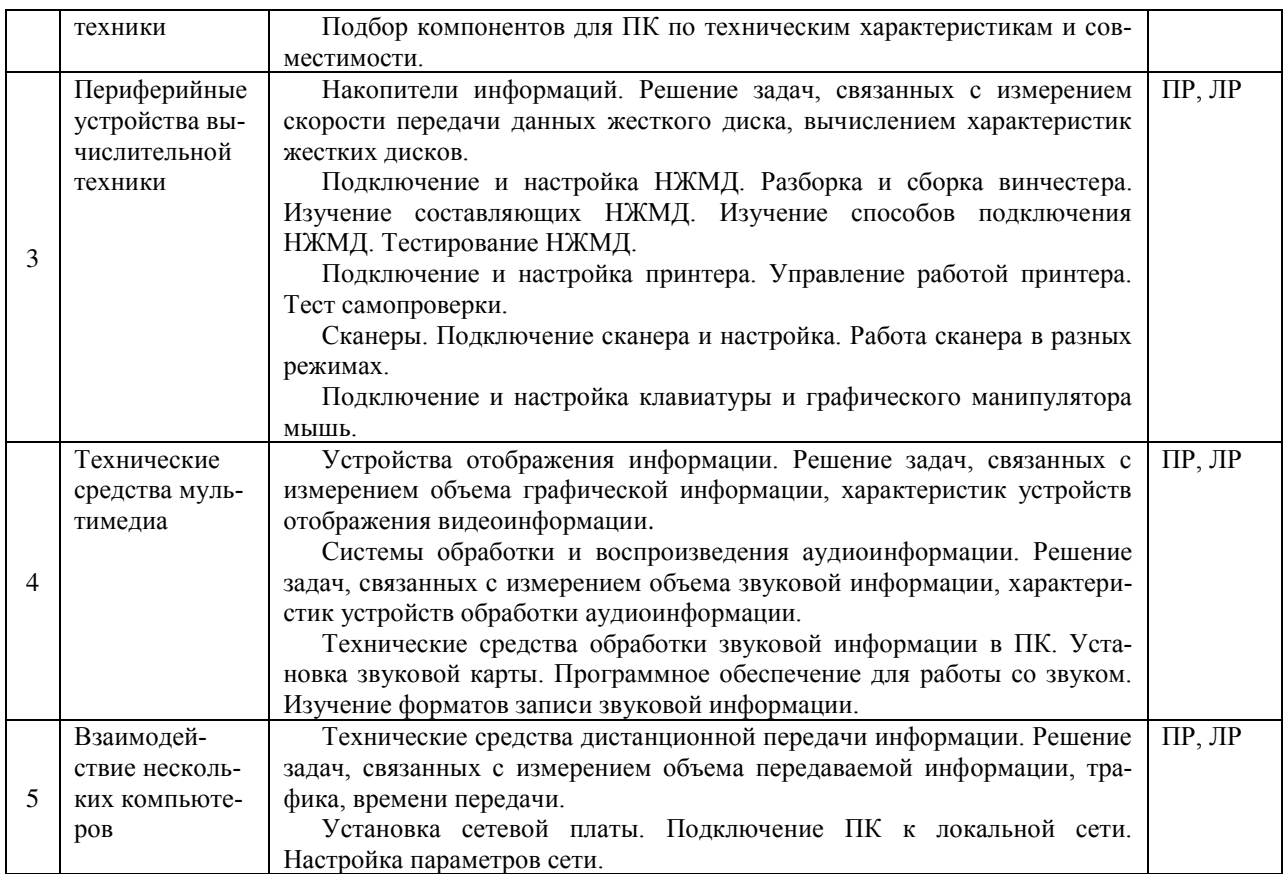

 $\overline{I}$ Гримечание: ПР- практическая работа, ЛР- лабораторная работа;

#### <span id="page-12-0"></span>2.4.4 Содержание самостоятельной работы (Примерная тематика рефератов)

- 1. Современные технологии представления информации в ЭВМ. Перспективы развития.
- 2. Микропроцессоры: CISC, многоядерные, RISC, VLIW.
- 3. Технологии охлаждения подсистем ПК.
- 4. Программное обеспечение для тестирования узлов ЭВМ.
- 5. Управление производительностью ПК через настройки BIOS.
- 6. Дисковые массивы RAID.
- 7. Современные технологии хранения информации.
- 8. 3D-принтеры.
- 9. Сенсорные экраны.
- 10. Алгоритмы сжатия звуковой информации.

## <span id="page-13-0"></span>2.4.5 Перечень учебно-методического обеспечения для самостоятельной работы обучающихся по дисциплине

Самостоятельная работа учащихся является важнейшей формой учебновоспитательного процесса.

Основная цель самостоятельной работы при изучении дисциплины закрепить теоретические знания, полученные в ход лекционных занятий, а также сформировать практические навыки подготовки в области технических средств информатизации.

Самостоятельная работа учащихся в процессе освоения дисциплины включаe<sub>T</sub>:

- изучение основной и дополнительной литературы по предмету;

- изучение (конспектирование) вопросов, вызывающих затруднения при их изучении;

- работу с электронными учебными ресурсами;
- изучение материалов периодической печати, интернет ресурсов;
- подготовку к тестированию;
- подготовку к практическим (лабораторным) занятиям,
- выполнение домашних заданий,
- подготовку реферата (доклада, эссе) по одной из тем курса.

На самостоятельную работу студентов отводится 24 часа учебного времени.

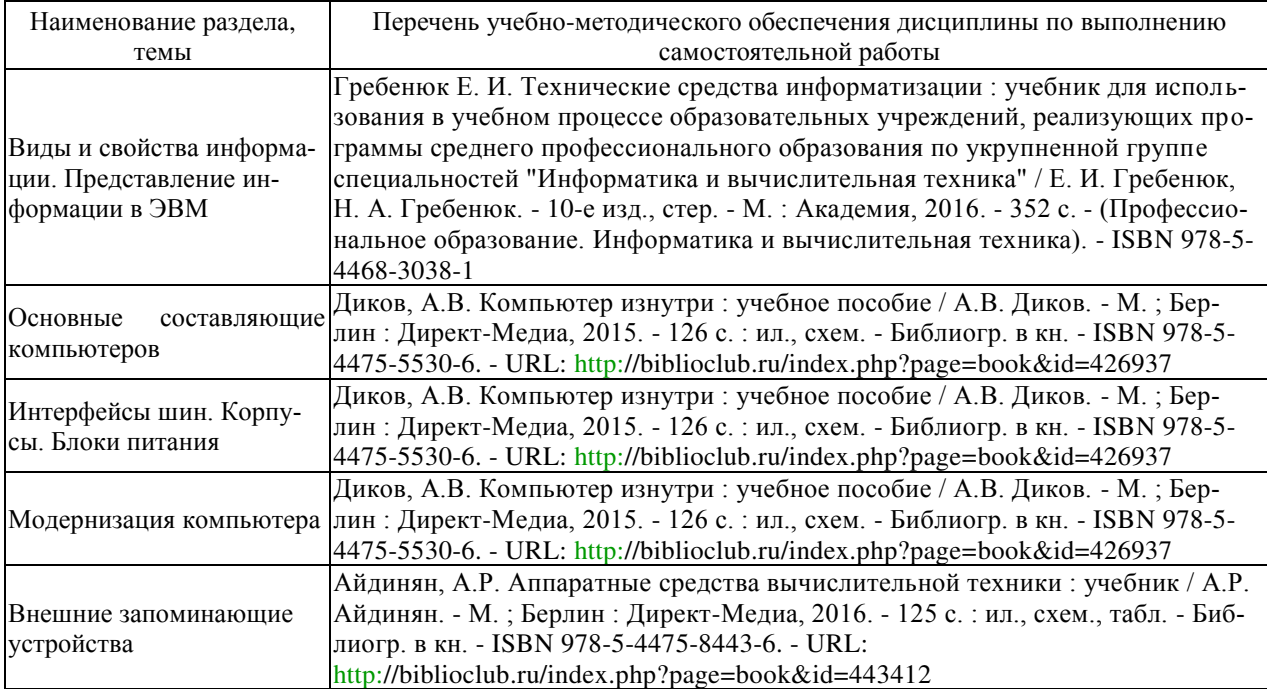

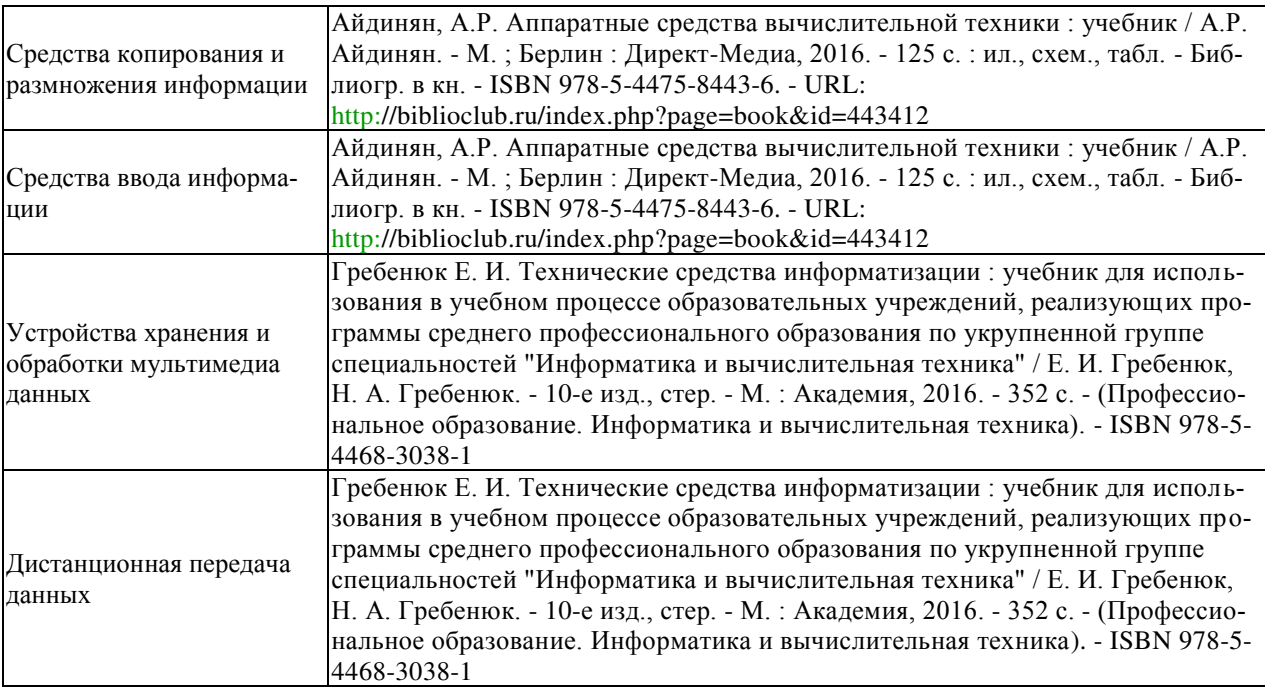

Кроме перечисленных источников учащийся может воспользоваться поисковыми системами сети Интернет по теме самостоятельной работы.

Началом организации любой самостоятельной работы должно быть привитие навыков и умений грамотной работы с учебной и научной литературой. Этот процесс, в первую очередь, связан с нахождением необходимой для успешного овладения учебным материалом литературой. Учащийся должен уметь пользоваться фондами библиотек и справочно-библиографическими изданиями.

#### <span id="page-14-0"></span>**3 ОБРАЗОВАТЕЛЬНЫЕ ТЕХНОЛОГИИ**

Для обучения техническим средствам информатизации предусматривается использование в учебном процессе активных и интерактивных форм проведения аудиторных и внеаудиторных занятий с целью формирования и развития профессиональных навыков обучающихся.

В процессе обучения применяются образовательные технологии личностнодеятельностного, развивающего и проблемного обучения. Обязателен лабораторный практикум по разделам дисциплины.

В учебном процессе наряду с традиционными образовательными технологиями используются компьютерное тестирование, тематические презентации, интерактивные технологии.

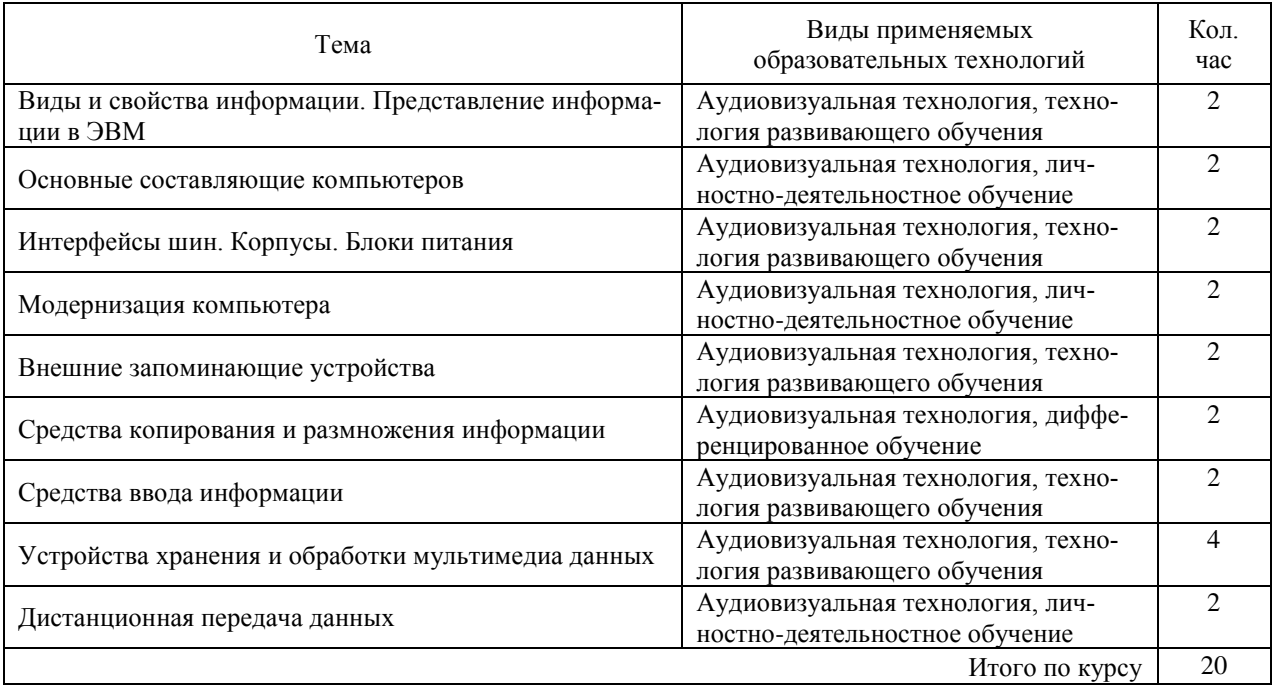

## <span id="page-15-0"></span>3.1 Образовательные технологии при проведении лекций

### <span id="page-15-1"></span>3.2 Образовательные технологии при проведении практических и лаборатор-**НЫХ ЗАНЯТИЙ**

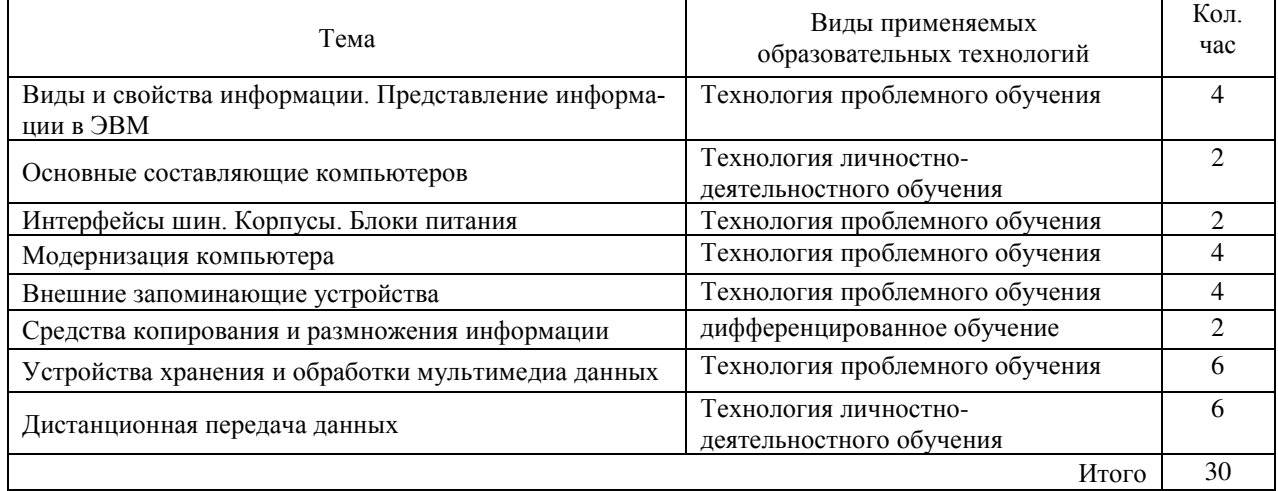

### <span id="page-16-0"></span>4 УСЛОВИЯ РЕАЛИЗАЦИИ ПРОГРАММЫ УЧЕБНОЙ ДИСЦИПЛИНЫ

## <span id="page-16-1"></span>4.1 Материально-техническая база, необходимая для осуществления образовательного процесса по дисциплине

Реализация учебной дисциплины «Технические средства информатизации» осуществляется в специально оборудованных кабинетах.

1. Лаборатория программно-аппаратной защиты объектов сетевой инфраструктуры (М23) включает: доска интерактивная, компьютер, мониторы – 30, мультимелиапроектор, компьютерный стол, наглялные пособия, учебнометодические материалы, доска учебная, выход в Интернет.

#### <span id="page-16-2"></span>4.2 Перечень необходимого программного обеспечения

- 1. 7-zip (лицензия на англ. http://www.7-zip.org/license.txt)
- 2. Adobe Acrobat Reade (лицензия -

https://get.adobe.com/reader/?loc=ru&promoid=KLXME)

- 3. Adobe Flash Player (лицензия https://get.adobe.com/reader/?loc=ru&promoid=KLXME)
- 4. Apache Open Office (лицензия http://www.openoffice.org/license.html)
- 5. Free Commander (лицензия -

https://freecommander.com/ru/%d0%bb%d0%b8%d1%86%d0%b5%d0%bd%d0%b 7%d0%b8%d1%8f/)

- 6. Google Chrome (лицензия https://www.google.ru/chrome/browser/privacy/eula\_text.html)
- 7. Libre Office (в свободном доступе)
- 8. Mozilla Firefox (лицензия https://www.mozilla.org/en-US/MPL/2.0/)

# <span id="page-17-0"></span>5 ПЕРЕЧЕНЬ ОСНОВНОЙ И ДОПОЛНИТЕЛЬНОЙ УЧЕБНОЙ ЛИТЕРА-ТУРЫ, НЕОБХОДИМОЙ ДЛЯ ОСВОЕНИЯ ДИСЦИПЛИНЫ

#### <span id="page-17-1"></span>5.1 Основная литература

1. Гребенюк Е. И. Технические средства информатизации : учебник для использования в учебном процессе образовательных учреждений, реализующих программы среднего профессионального образования по укрупненной группе специальностей "Информатика и вычислительная техника" / Е. И. Гребенюк, Н. А. Гребенюк. - 10-е изд., стер. - М. : Академия, 2016. - 352 с. - (Профессиональное образование. Информатика и вычислительная техника). - ISBN 978-5-4468-3038-1

2. Гребенюк Е. И. Технические средства информатизации: учебник для СПО по специальностям "Информационные системы (по отраслям)", "Программирование в компьютерных системах" / Е. И. Гребенюк, Н. А. Гребенюк. – 9-е изд., стер. – М. : Издательский центр "Академия", 2014. – 352 с. – (Профессиональное образование). – ISBN 978-5-4468-1409-1.

3. Диков, А.В. Компьютер изнутри : учебное пособие / А.В. Диков. - М.; Берлин : Директ-Медиа, 2015. - 126 с. : ил., схем. - Библиогр. в кн. - ISBN 978-5-4475-5530-6. - URL: http://biblioclub.ru/index.php?page=book&id=426937

4. Айдинян, А.Р. Аппаратные средства вычислительной техники: учебник / А.Р. Айдинян. - М.; Берлин: Директ-Медиа, 2016. - 125 с.: ил., схем., табл. -Библиогр. в кн. - ISBN 978-5-4475-8443-6. - URL: http://biblioclub.ru/index.php?page=book&id=443412

#### <span id="page-17-2"></span>5.2 Дополнительная литература

1. Лошаков, С. Периферийные устройства вычислительной техники / С. Лошаков. - 2-е изд., исправ. - М. : Национальный Открытый Университет «ИН-ТУИТ», 2016. - 436 с. : ил. - Библиогр. в кн. ; То же [Электронный ресурс]. -URL: http://biblioclub.ru/index.php?page=book&id=429168

#### <span id="page-18-0"></span>5.3 Периодические издания

1. Вестник Московского Университета. Серия 15. Вычислительная математика и кибернетика. - URL:

http://biblioclub.ru/index.php?page=journal\_red&jid=237323

2. Инновации на основе информационных и коммуникационных технологий. - URL: http://elibrary.ru/contents.asp?issueid=1438371.

3. Информатика в школе. URL:

http://dlib.eastview.com/browse/publication/18988/udb/1270.

4. Информатика и образование. - URL:

http://dlib.eastview.com/browse/publication/18946/udb/1270.

5. Информатика, вычислительная техника и инженерное образование. -URL: http://elibrary.ru/contents.asp?issueid=1567393.

6. Методические вопросы преподавания инфокоммуникаций в высшей ɲɤɨɥɟ. - URL: http://elibrary.ru/contents.asp?titleid=55718

7. Мир ПК. - URL:

http://dlib.eastview.com/browse/publication/64067/udb/2071.

8. Открытые системы. СУБД. - URL:

http://dlib.eastview.com/browse/publication/64072/udb/2071

9. Программные продукты и системы. - URL: http://dlib.eastview.com/browse/publication/64086/udb/2071.

10. Computerworld Россия. - URL:

http://dlib.eastview.com/browse/publication/64081/udb/2071.

11. Windows IT Pro / Re. - URL:

http://dlib.eastview.com/browse/publication/64079/udb/2071.

## <span id="page-18-1"></span>5.4 Перечень ресурсов информационно-телекоммуникационной сети «Интернет», необходимых для освоения дисциплины

- 1. ЭБС «Университетская библиотека ONLINE» : сайт. URL: http://biblioclub.ru/index.php?page=main\_ub\_red.
- 2. ЭБС издательства «Лань» : сайт. URL: http://e.lanbook.com.
- 3. ЭБС «Юрайт» : [раздел «ВАША ПОДПИСКА: Филиал КубГУ (г. Славянскɧɚ-Ʉɭɛɚɧɢ)] : ɫɚɣɬ. - URL: https://www.biblio-online.ru/catalog/E121B99F-E5ED-430E-A737-37D3A9E6DBFB.
- 4. Научная электронная библиотека «eLibrary.ru» : сайт. URL: http://elibrary.ru/defaultx.asp.
- 5. Базы данных компании «Ист Вью» [раздел: Периодические издания (на русском языке $)] : ca$ йт. – URL: http://dlib.eastview.com.
- 6. Федеральная информационная система «Единое окно доступа к образовательным ресурсам» : сайт. – URL: http://window.edu.ru.
- 7. Федеральный центр информационно-образовательных ресурсов (ФЦИОР): сайт. - URL: http://fcior.edu.ru.
- 8. Единая коллекция цифровых образовательных ресурсов: сайт. URL: http://school-collection.edu.ru.
- 9. Федеральный центр образовательного законодательства : сайт. URL: http://www.lexed.ru.
- 10. Энциклопедиум : Энциклопедии. Словари. Справочники // ЭБС «Университетская библиотека ONLINE» : сайт. – URL: http://enc.biblioclub.ru/.

## <span id="page-19-0"></span>6 МЕТОДИЧЕСКИЕ УКАЗАНИЯ ОБУЧАЮЩИМСЯ ПО ОСВОЕНИЮ ДИСЦИПЛИНЫ

Учащиеся для полноценного освоения курса «Технические средства информатизации» должны составлять конспекты как при прослушивании его теоретической (лекционной) части, так и при подготовке к практическим (семинарским) занятиям. Желательно, чтобы конспекты лекций и семинаров записывались в логической последовательности изучения курса и содержались в одной тетради. Это обеспечит более полную подготовку как к текущим учебным занятиям, так и сессионному контролю знаний.

Самостоятельная работа учащихся является важнейшей формой учебнопознавательного процесса. Цель заданий для самостоятельной работы – закрепить и расширить знания, умения, навыки, приобретенные в результате изучения дисциплины; овладеть умением использовать полученные знания в практической работе; получить первичные навыки профессиональной деятельности по сборке, ремонту, переоборудованию аппаратных средств ПК.

Задания для самостоятельной работы выполняются в письменном виде во внеаудиторное время. Работа должна носить творческий характер, при ее оценке преподаватель в первую очередь оценивает обоснованность и оригинальность выводов. В письменной работе по теме задания учащийся должен полно и всесторонне рассмотреть все аспекты темы, четко сформулировать и аргументировать свою позицию по исследуемым вопросам.

Отчеты по лабораторным и практическим занятиям должны содержать полные ответы на поставленные задания, необходимые таблицы должны быть заполнены. Защита лабораторных работ будет включать в себя просмотр письменных отчетов, устный опрос.

#### Обшие правила выполнения письменных работ

На первом занятии студенты должны быть проинформированы о необходимости соблюдения норм академической этики и авторских прав в ходе обучения. В частности, предоставляются сведения:

- 1. общая информация об авторских правах;
- 2. правила цитирования;
- 3. правила оформления ссылок;

Все имеющиеся в тексте сноски тщательно выверяются и снабжаются «адресами».

Недопустимо включать в свою работу выдержки из работ других авторов без указания на это, пересказывать чужую работу близко к тексту без отсылки к ней, использовать чужие идеи без указания первоисточников (это касается и информации, найденной в Интернете). Все случаи плагиата должны быть исключены.

Список использованной литературы должен включать все источники информации, изученные и проработанные студентом в процессе выполнения работы, и должен быть составлен в соответствии с ГОСТ Р 7.0.5-2008 «Библиографическая ссылка. Общие требования и правила».

#### *Tребования к написанию реферата*

Реферат по данному курсу является одним из методов организации самостоятельной работы.

Темы рефератов являются дополнительным материалом для изучение данной дисциплины. Реферат оценивается в один балл в оценке итого экзамена

Реферат должен быть подготовлен согласно теме, предложенной преподавателем. Допускается самостоятельный выбор темы реферата, но по согласованию с преподавателем.

Для написания реферата студент самостоятельно подбирает источники информации по выбранной теме (литература учебная, периодическая и Интернетресурсы).

Объем реферата – не менее 10 страниц формата А4.

Реферат должен иметь титульный лист, содержание, текст должен быть разбит на разделы, согласно содержанию, заключение, список литературы (не менее 5 источников).

Обсуждение тем рефератов проводится на тех практических занятиях, по которым они распределены.

Доклад по теме по реферата не должен превышать 10 минут. Выступающий должен подготовить краткие выводы по теме реферата для конспектирования.

Сдача реферата преподавателю обязательна.

#### <span id="page-21-0"></span>7 ОЦЕНОЧНЫЕ СРЕДСТВА ДЛЯ КОНТРОЛЯ УСПЕВАЕМОСТИ

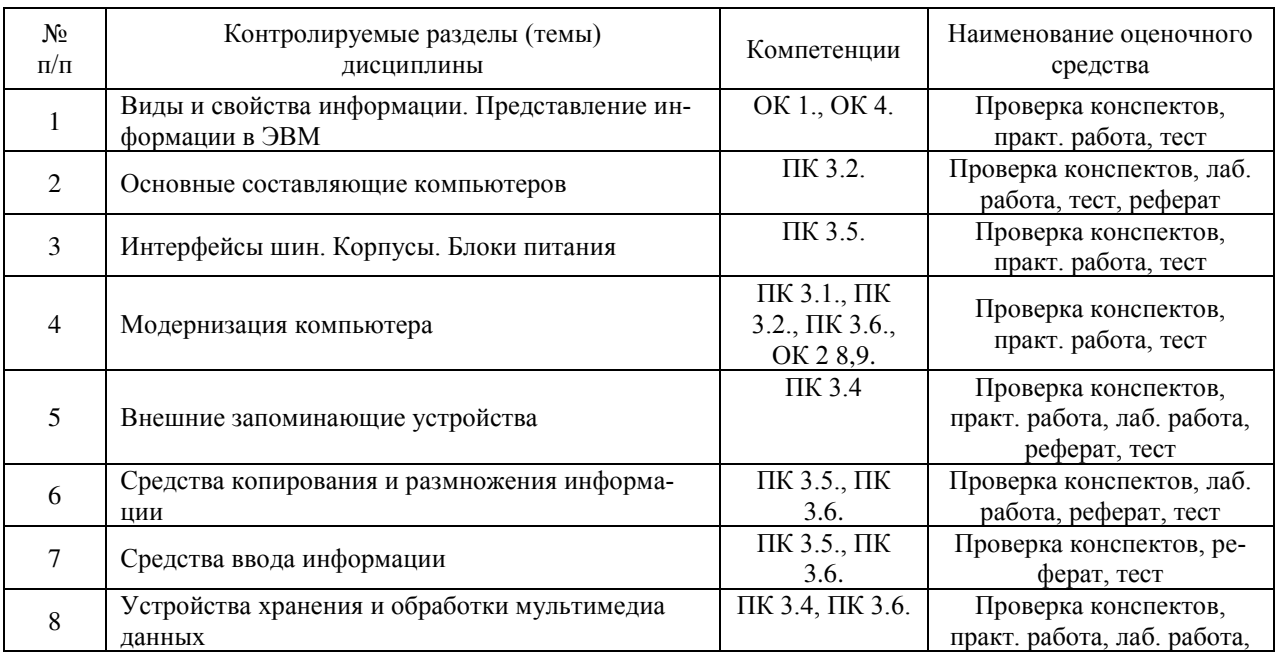

#### <span id="page-21-1"></span>7.1 Паспорт фонда оценочных средств

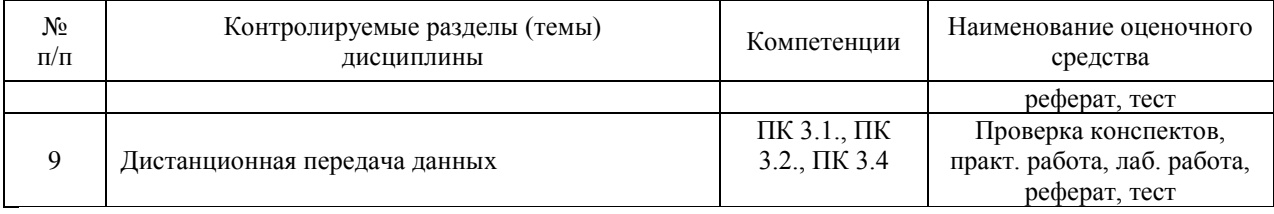

#### <span id="page-22-0"></span>7.2 Критерии оценки знаний

Контроль и оценка результатов освоения учебной дисциплины осуществляется преподавателем в процессе проведения практических работ, тестирования, собеседования по результатам выполнения лабораторных работ, а также решения задач, составления рабочих таблиц и подготовки сообщений к уроку. Знания студентов на практических занятиях оцениваются отметками «отлично», «хорошо», «удовлетворительно» и «неудовлетворительно».

Оценка «отлично» выставляется, когда студень показывает глубокое всестороннее знание раздела дисциплины, обязательной и дополнительной литературы, аргументировано и логически стройно излагает материал, может применять знания для анализа конкретных ситуаций.

Оценка «хорошо» ставится при твердых знаниях раздела дисциплины, обязательной литературы, знакомстве с дополнительной литературой, аргументированном изложении материала, умении применить знания для анализа конкретных ситуаций.

Оценка «удовлетворительно» ставится, когда студент в основном знает раздел дисциплины, может практически применить свои знания.

Оценка «неудовлетворительно» ставится, когда студент не освоил основного содержания предмета и слабо знает изучаемый раздел дисциплины.

#### <span id="page-22-1"></span>7.3 Оценочные средства для проведения текущей аттестации

Текущий контроль может проводиться в форме:

-фронтальный опрос

-индивидуальный устный опрос

-письменный контроль

-тестирование по теоретическому материалу

-практическая (лабораторная) работа

#### -защита реферата,

#### -защита выполненного задания,

#### -разработка проблемы курса (сообщение).

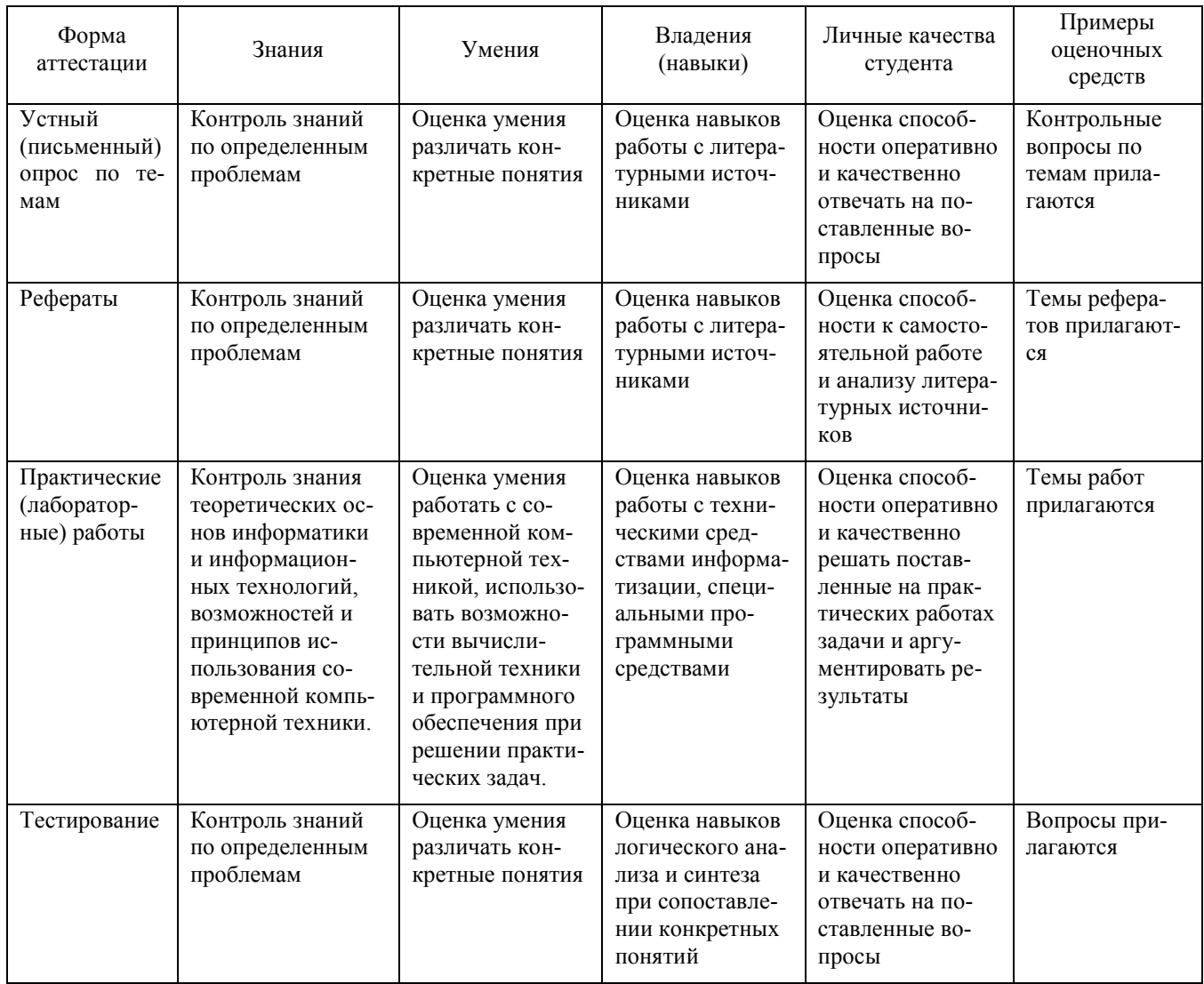

Реферат. Реферат является продуктом самостоятельной работы учащегося и представляет собой краткое изложение в письменном виде полученных результатов теоретического анализа определенной научной (учебно-исследовательской) темы, где раскрывается суть исследуемой проблемы, приводятся различные точки зрения, а также собственные взгляды учащегося на нее.

Контрольная работа. Контрольная работа является набором практических заданий и задач по темам изучаемой дисциплины, позволяющих формировать знания, а также умения обучающихся в области физики.

Примеры задач и вопросов к контрольной работе:

1. Вычислите скорость передачи данных жесткого диска MDTR в M байт/с, если число секторов на дорожке SRT равно 150, скорость вращения дисков RPM составляет 10 тыс. об/мин, число байтов в секторе — 512. Ответ округлите до целых чисел.

2. Вычислите общий объем памяти HDD, если число цилиндров  $C = 4$ , число головок  $H= 8$ , число секторов  $5 = 150$ . Ответ округлите до целых чисел.

3. Вычислите число секторов на дорожке SRT, если скорость передачи данных жесткого диска MDTR равна 100 М байт/с, скорость вращения дисков RPM составляет 173 тыс. об/мин, число байтов в секторе — 512. Ответ округлите до целых чисел.

4. 128-цветный рисунок содержит 11 Кбайт информации. Из какого количества точек он состоит?

5. В процессе преобразования растрового графического файла количество цветов уменьшилось с 512 до 32. Во сколько раз уменьшился информационный объем файла?

6. Монитор позволяет получать на экране 61 777 216 цветов. Какой объем памяти в байтах занимает олин пиксел?

7. Для хранения растрового изображения размером 256x256 пикселов отвели 53 Кбайт памяти. Каково максимально возможное число цветов в палитре изображения?

Примеры тестовых заданий:

1. Комплексом аппаратных и программных средств, позволяющих компьютерам обмениваться данными, является:

а) интерфейс;

б) магистраль;

в) компьютерная сеть;

г) адаптеры.

2. Модем обеспечивает:

а) преобразование двоичного кода в аналоговый сигнал и обратно;

- б) преобразование двоичного кода в аналоговый сигнал;
- в) преобразование аналогового сигнала в двоичный код;
- г) усиление аналогового сигнала;
- д) ослабление аналогового сигнала.
- 3. Скорость работы компьютера зависит от
- а) тактовой частоты обработки информации в процессоре;
- б) наличия или отсутствия подключенного принтера
- в) организации интерфейса операционной системы
- г) объема внешнего запоминающего устройства

#### <span id="page-25-0"></span>7.4 Оценочные средства для проведения промежуточной аттестации

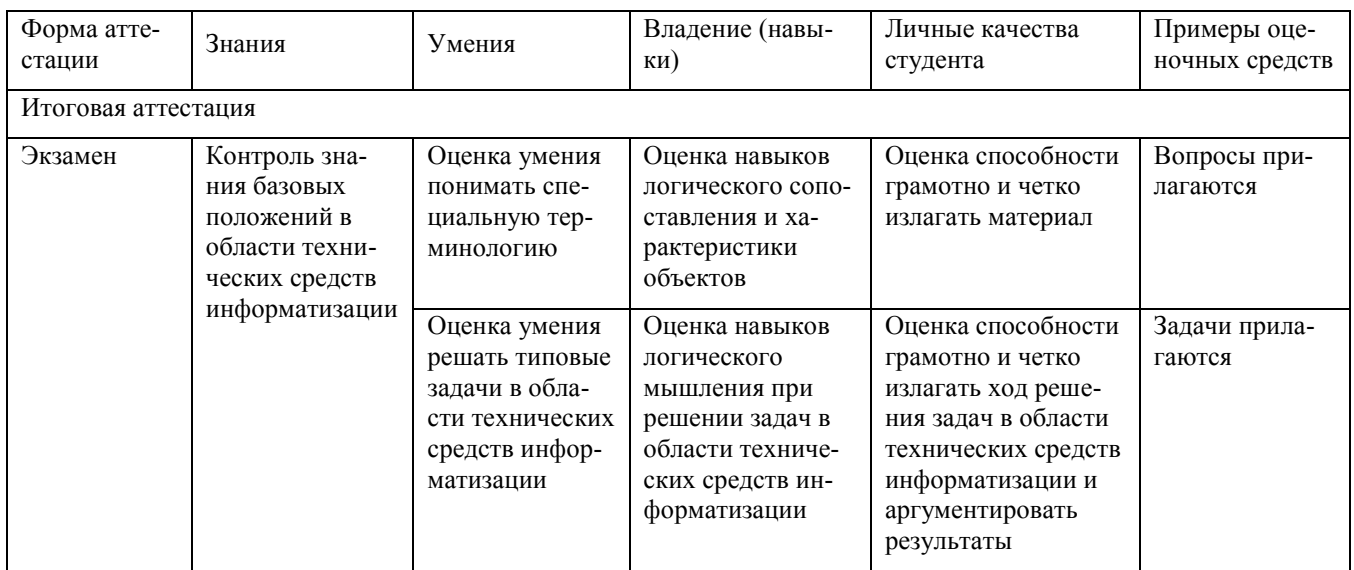

#### <span id="page-25-1"></span>7.4.1 Примерные вопросы для проведения промежуточной аттестации

- 1. Основные компоненты системного блока ПК.
- 2. Корпус системного блока ПК. Основные типы корпусов. Функции, выполняемые корпусом системного блока.
- 3. Блок питания ПК. Укажите типы выходных напряжений блока питания.
- 4. Системная плата. Основные компоненты и типоразмеры системных плат.
- 5. Функциональное назначение системной шины. Характеристики системной шины. Шины ISA, PCI, AGP, USB. Набор микросхем системной платы. Назначение северного и южного мостов.
- 6. Центральный процессор. Назначение и характеристики процессоров. Классификация и типы процессоров.
- 7. Память компьютера. Виды памяти. Оперативная память: основные принципы функционирования. Типы оперативной памяти. Режимы работы оперативной памяти.
- 8. Кэш-память: назначение, виды, применение.
- 9. Периферийные устройства средств ВТ. Интерфейсы подключения периферийных устройств ПК.
- 10. Накопители на жестких магнитных дисках. Принцип работы, типы, основные характеристики. Понятие форматирования магнитного диска.
- 11. Оптические диски. Принцип работы, типы, основные характеристики.
- 12. Устройства отображения информации. Виды устройств. ЭЛТ-монитор. Принцип работы, основные характеристики.
- 13. Плоскопанельный монитор. Основные виды, принципы работы, характеристики.
- 14. Сенсорный экран. Виды и принципы работы.
- 15. Проекторы. Виды проекторов и принципы их работы.
- 16. Видеоадаптеры: типы, основные компоненты и характеристики.
- 17. Основные компоненты звуковой подсистемы ПК. Принципы обработки звуковой информации. Форматы звуковых файлов.
- 18. Звуковые карты: принцип работы и технические характеристики.
- 19. Устройства вывода информации на печать. Классификация. Принцип работы и технические характеристики: матричных, струйных, лазерных, светодиодных и сублимационных принтеров, плоттеров.
- 20. Принцип работы и технические характеристики устройств ввода информации: клавиатуры, мыши, джойстика, трекбола, дигитайзера.
- 21. Сканеры. Классификация сканеров. Принцип работы и способы формирования изображения. Технические характеристики сканеров.
- 22. Организация передачи данных с помощью каналов телефонной сети и спутниковой связи
- 23. Технические средства передачи информации: модемы, сотовые модемы, факс-модемы. Принцип работы модемов: протоколы передачи и сжатия дан-HЫX.

#### <span id="page-27-0"></span>7.4.2 Примерные задачи для проведения промежуточной аттестации

- 1. Черно-белое изображение файла типа ВМР имеет размер 1024 х 1024 пикселов. Определите информационный объем файла.
- 2. Для хранения растрового изображения размером 32 х 32 пиксела отвели 1024 байт памяти. Каково максимально возможное число цветов в палитре изображения.
- 3. Разрешение монитора 640 х 480 точек, глубина цвета 16 бит. Каков необходимый объем видеопамяти для данного графического режима?
- 4. Рассчитайте информационный объем закодированного звука, если записано звучание 3 секунд речи с частотой дискретизации 5 Гц и глубиной звука 4 бит.
- 5. Рассчитайте информационный объем заколированного стереозвука, если записано звучание 10 с с частотой дискретизации 20 Гц и глубиной звука 5 бит.
- 6. Вычислите число цилиндров С, если общий объем памяти HDD составляет 60 Гбайт, число головок Н = 546, число секторов 5 = 150.
- **7.** Вычислите скорость вращения дисков RPM в тыс. об/мин, если число секторов на дорожке SRT равно 100, скорость передачи данных жесткого диска MDTR составляет 12 М байт/с, число байтов в секторе — 512. Ответ округлите до целых чисел. Ответ округлите до целых чисел.

#### <span id="page-28-0"></span>**8 ДОПОЛНИТЕЛЬНОЕ ОБЕСПЕЧЕНИЕ ДИСЦИПЛИНЫ**

Технология 3D без очков

3D технология на сегодняшний день является очень популярной. Большая часть фильмов в кинотеатре на сегодняшний день транслируется именно в этом формате, да и дома многие люди желают наслаждаться объемным изображением виртуальной реальности. Производители телевизоров и мониторов научились изготавливать модели, которые обладают высоким качеством изображения и передачи цвета. Но есть одно «но». Оно заключается в том, что погрузиться в виртуальную реальность без смартфона или специальных 3D очков не получится.

При использовании 3D очков многие люди начинают ощущать усталость в глазах, и может даже появиться головная боль. Но есть ли какая-нибудь возможность, смотреть 3D фильмы не используя специальные очки или смартфон, при этом сохраняя все преимущества данного формата? Производители многих компаний анонсируют такие устройства, на которых можно будет смотреть 3D фильмы без очков виртуальной реальности и смартфонов. Сегодня мы рассмотрим, какие технологии могут при этом использоваться и как они работают.

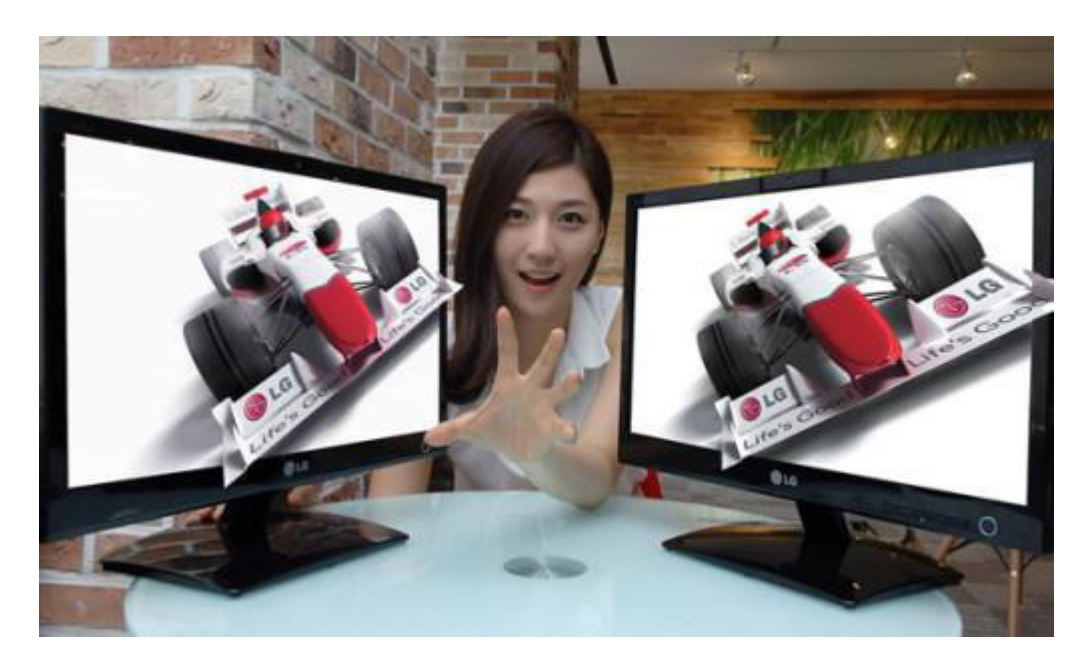

#### Особенности восприятия

На самом деле, все картинки, которые кажутся нам в виртуальной реальности объемными, являются плоскими, а то, что видит человеческий глаз - не больше чем иллюзия.

Человеческий глаз устроен особым образом. Понять особенность восприятия нами тех или иных предметов можно, проведя определенный эксперимент. Для этого необходимо посмотреть за окно или еще куда-нибудь. Главное чтобы предметы были расположены на разном расстоянии от вас. Сфокусируйте свое зрение на определенном предмете и немного покачайте головой продолжая смотреть на предмет. Он исказился или потерял объем? Ни то, ни другое. А вот в 3D очках такое может произойти.

Некоторые могут сказать, что это из-за того, что мы смотрим на предмет двумя глазами. Но даже если закрыть один глаз, ничего не изменится. Мы и дальше будет видеть предметы объемными, и понимать какие из них дальше, а какие к нам ближе. Это означает, что для восприятия объема нам не нужны никакие ухищрения, используемые при создании трехмерного изображения.

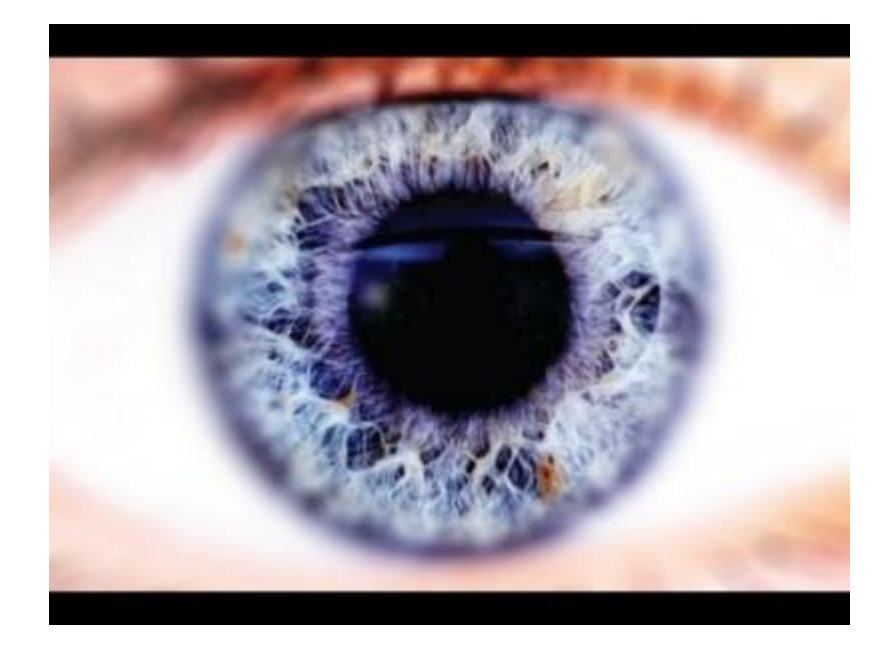

Кстати, если вы ни разу не смотрели фильм в 3D качестве, не стоит ожидать, что персонажи будут прямо «вылезать» из экрана. 3D добавляет объема, но голограмм не создает, как бы ни рисовали это в рекламе.

#### **Как** это работает

Итак, рассмотрим 3D телевизоры, а также компьютерные мониторы, которые можно смотреть без очков, смартфонов и других приспособлений. Единственное, что вам понадобиться, чтобы увидеть объемное изображение - это автостереоскопический экран. Он разделяет получаемое изображение на два и транслирует определенную картинку в каждый глаз человека, в результате чего, кажется, что оно стало объемным. По сути, такой экран делает то же самое, что 3D очки виртуальной реальности.

Технологическая особенность данного монитора заключается в том, что он покрыт лентикулярной пленкой, состоящей из множества миниатюрных призм, выступающих в роли линз. Благодаря этой пленке лучи преломляются особым образом, транслируя изображение с разных ракурсов. Таким образом и достигается стереоскопический эффект.

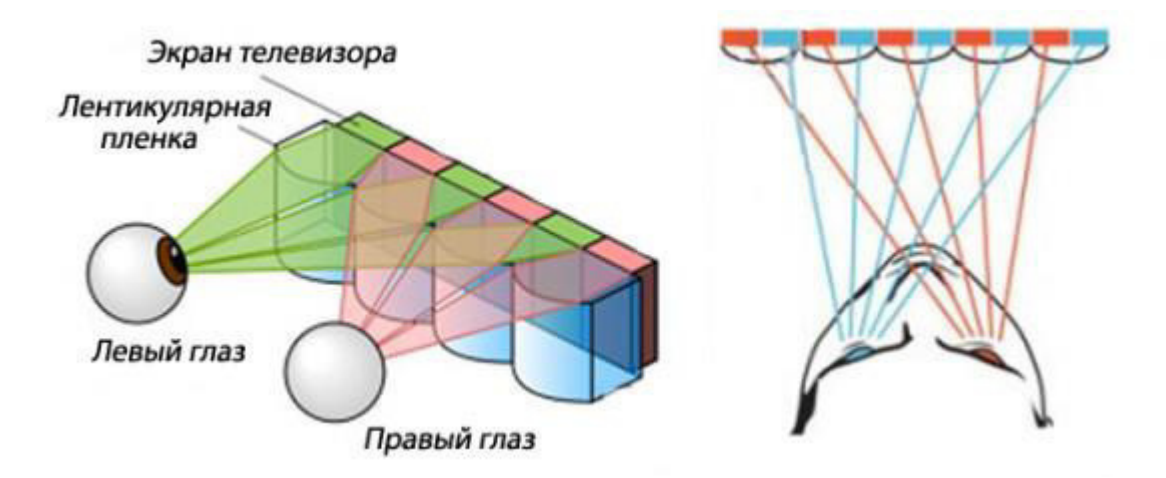

При этом стоит отметить, что данная технология несовершенна и имеет большое количество недостатков. Одним из них является то, что такой монитор будет обладать очень маленьким углом обзора и смотреть фильмы в формате  $3\overline{\rm{A}}$ можно будет хоть и без помощи смартфона, но только на определенном расстоянии. Если вы переместитесь, картинка сильно изменится и никакого объемного изображения уже не будет. Кроме того, так как картинка транслируется для каждого глаза по отдельности, ее разрешение сильно уменьшается, а это мало кому понравится.

Однако на сегодняшний день нашли несколько вариантов того, как можно это исправить. Так компания Toshiba нашла способ решения проблемы, касающейся углов обзора. Для этого они разделили изображение на девять частей, каждую из которых транслируют в разные стороны. В результате этого, смотреть фильм без смартфона и очков виртуальной реальности теперь можно с девяти точек.

#### Другие варианты

Помимо технологии лентикулярной пленки существуют и другие, позволяющие смотреть видео в формате 3D без смартфона и очков виртуальной реальности. К ним относится и технология барьерного параллакса. Понять, как она работает, вы можете и самостоятельно, проведя небольшой эксперимент. Для этого вам необходимо с помощью пальцев своих рук создать овал и, вытянув их перед собой, посмотреть сквозь него, закрывая то один, то второй глаз. При этом изображение на мониторе перед вами будет изменяться, сдвигаясь то в правую, то в левую сторону. Это и называется эффектом параллакса, а овал, сделанный из пальцев рук, служит в данном случае барьером.

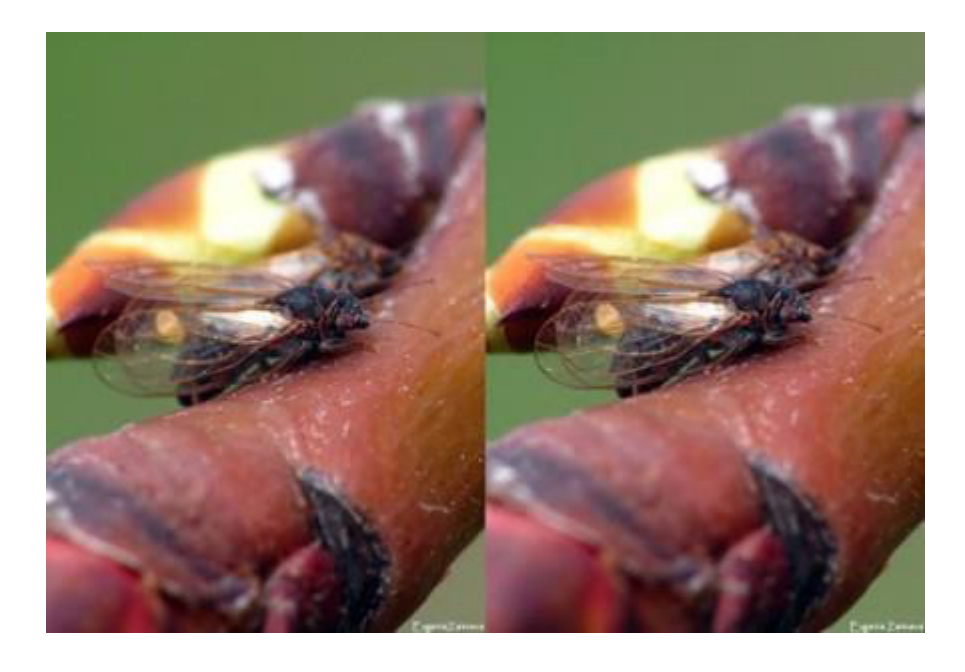

Телевизоры и мониторы компьютеров, в которых используется данная технология, выглядит следующим образом. Барьерная решетка, благодаря которой каждый глаз видит собственную картинку, устанавливается поверх экрана. Однако данная технология находится еще в процессе доработки и усовершенствования, так как на данный момент она обладает большим количеством недостатков. В будущем планируется, что барьерный параллакс будет использоваться вместе с лентикулярной пленкой.

#### $B$ *ывод*

Возможность смотреть 3D телевизоры без очков на сегодняшний день есть у всех, однако качество изображения, конечно, не всегда является достаточно хорошим. Это связано с тем, что данная технология все еще развивается и это только

начало. В будущем инженеры и разработчики планируют создавать дисплеи, которые будут создавать трехмерные голограммы, которые можно будет видеть, не используя никакого дополнительного оборудования. Но пока что мы ждем развития технологии 3D, которое можно будет смотреть без очков виртуальной реальности и смартфона в хорошем качестве.

#### JIист

## изменений рабочей учебной программы по дисциплине оп. 07 <<Технические средства информатизации)>

Дополнения и изменения, вносимые в рабочую программу дисциплины на 2016-2017, 1. г.

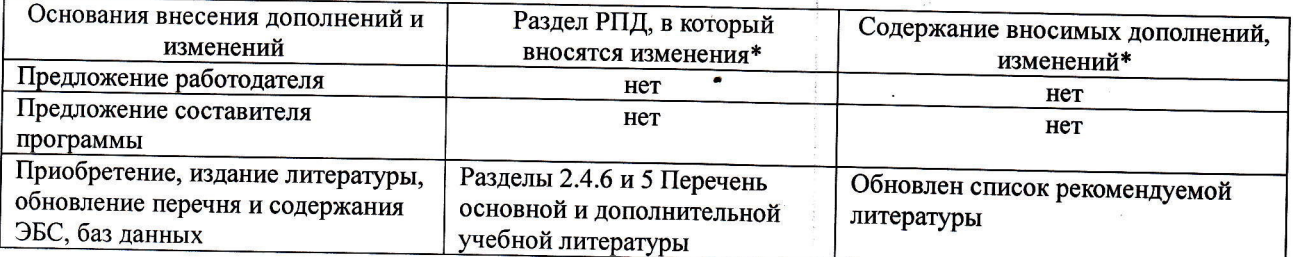

Составитель преподаватель

Осипов С.А.

Утвержден на заседании предметно-цикловой комиссии физико-математических дисциплин и специальных дисциплин специальности Компью терные сети,

протокол .№1 от 29 августа 2016 г.

Председатель предметной (цикловой) комиссии физико-математических дисциплин и специальных дисциплин специальности Компьютерные сети  $\frac{C\mathcal{A}\sqrt{C\mathcal{A}\sqrt{C\mathcal{A}\sqrt{C\mathcal{A}}}}}$  А. Б. Шишкин 29 августа 2016 г.

Начальник УМО филиала

Заведующая библиотекой филиала М.В. Фуфалько

А. В. Баранов 29 августа 2016 г.

29 августа 2016 г.

#### Рецензия

#### на рабочую программу учебной дисциплины ОП.07 Техяические средства ипформатизации для специальности 09.02.02 Компьютерные сети

Рабочая программа учебной дисциплины ОП.07 Технические средства информатизации разработана на основе Федерального государственного образовательного стандарта (далее - ФГОС) по специальности среднего профессионального образования 09.02.0.2 Компьютерные сети, утвержденного приказом Минобрнауки РФ от 28.07.2014 №803 (зарегистрирован в Минюсте России 20.08.2014 № 33713).

В результате освоения дисциплины обучающийся должен уметь: выбирать рациональную конфигурацию оборудования в соответствии с решаемой задачей; определять совместимость аппаратного и программного обеспечения; осуществлять модернизацию аппаратных средств.

Перечисленные умения предполагают, что студент должен освоить следующие знания: основные конструктивные элементы средств вычислительной техники; периферийные устройства вычислительной техники; нестандартные периферийные устройства.

Рабочая программа рассчитана на 74 часа (50 часов – аудиторная нагрузка, 24 часа – самостоятельная работа, экзамен). Освоение учебной дисциплины включает изучение следующих разделов.

Раздел 1. Информация и электронные средства ее обработки

Раздел 2. Основные конструктивные элементы средств вычислительной техники

Раздел 3. Периферийные устройства вычислительной техники

Раздел 4. Технические средства мультимедиа

Раздел 5. Взаимодействие нескольких компьютеров

Реализация программы дисциплины требует наличия учебного кабинета «Лаборатория программно-аппаратной защиты объектов сетевой инфраструктуры». Дисциплина нацелена на формирование общих (ОК 1-2, 4, 8-9) и профессиональных компетенций (ПК 3.1, 3.2, 3.4-3.6). Обучение студентов осуществляется по традиционной технологии с включением инновационных элементов: технология развивающего обучения, дифференцированное обучение, технология личностно-деятельностного обучения.

Содержание рабочей программы учебной дисциплины полностью соответствует требованиям Федерального государственного образовательного стандарта среднего профессионального образования по специальности 09.02.02 Компьютерные сети. Изучение данной дисциплины способствует эффективной и качественной подготовке молодых специалистов в области использования технических средств информатизации.

Перечень рекомендуемой основной и дополнительной литературы включает общедоступные источники, изданные в последнее время (не позднее 5 лет). Перечисленные Интернет-ресурсы актуальны и достоверны.

Разработанная программа учебной дисциплины ОП.07 Технические средства информатизации может быть рекомендована для использования в учебном процессе при подготовке по специальности 09.02.02 Компьютерные сети.

Рецензент, инженер-программист 1 категории, отдел УСУТП управление АСУТП, КИПиА, МОП Краснодарского РПУ филиала <Макрорегион ЮГ> ООО ИК <<Сибинтек>

00 RK СИБИНТЕК-КРПУ АСУТП

М.В. Ли

#### Рецензия

на рабочую программу учебной дисциплины ОП.07 Технические средства информатизации для специальности 09.02.02 Компьютерные сети

Рабочая программа учебной дисциплины ОП.07 Технические средства информатизации разработана на основе Федерального государственного образовательного стандарта (далее  $-$  ФГОС) по специальности среднего профессионального образования 09.02.0.2 Компьютерные сети, утвержденного приказом Минобрнауки РФ от 28.07.2014 №803 (зарегистрирован в Минюсте России 20.08.2014 ЗЗ713). Рабочая программа является частью программы подготовки специалистов среднего звена в соответствии с ФГОС СПО по специальности 09.02.02 Компьютерные сети с квалификацией «Техник по компьютерным сетям». Учебная дисциплина ОП.07 изучается в цикле ПП Профессиональная подготовка учебного плана ОПОП СПО в части ОП Общепрофессиональные дисциплины. Обучение проводится на базе основного общего образования и нацелено на получение среднего общего образования. Рабочая программа составлена для очной формы обуrения.

Рабочая программа учебной дисциплины составлена логично, структура дисциплины соответствует принципу единства теоретического и практического обучения, разделы выделены дидактически целесообразно. Последовательность тем, предлагаемых к изучению, направлена на качественное усвоение уrебного материала. Виды самостоятельных работ позволяют обобщить и углубить изучаемый материал и направлены на закрепление умения поиска, накопления и обработки информации. Система знаний и умений, заложенная в содержании, обеспечивает освоение общих и профессиональных компетенций.

Паспорт программы обоснованно и полно отражает содержание дисциплины, ее роль и место в подготовке специалиста среднего звена, раскрывает цели и задачи учебной дисциплины. Определены требования к умениям и знаниям студентов. Программа рассчитана на 74 часа. Тематический план и содержание учебной дисциплины раскрывает последовательность прохождения тем, соответствует тематическому плану и распределению часов. В программе определены форма проведения, цели, задачи уrебной дисциплины, представлены обязательные формы отчетности. В программе реализованы дидактические принципы обуrения: целостность, структурность; отражена взаимосвязь между отдельными элементами структуры.

Содержание рабочей программы учебной дисциплины полностью соответствует требованиям Федерального государственного образовательного стандарта среднего профессионального образования по специальности 09.02.02 Компьютерные сети. Анализ раздела <Условия реализации модуля)), позволяет сделать вывод, что образовательное учреждение располагает материально-технической базой, отвечающей современным требованиям подготовки специалистов, обеспечивает проведение всех видов лабораторных работ и практических занятий, междисциплинарной подготовки, учебной практики, предусмотренных программой. Перечень рекомендуемой основной и дополнительной литературы включает общедоступные источники, изданные в последнее время (не позднее 5 лет). Перечисленные Интернет-ресурсы актуальны и достоверны.

Разработанная программа уrебной дисциплины ОП.07 Технические средства информатизации может быть рекомендована для использования в уrебном процессе при подготовке по специальности 09.02.02 Компьютерные сети.

Начальник отдела информационных технологий ОАО «Сад-Гигант»  $\frac{1}{2}$   $\frac{1}{2}$   $\frac$ 

посин